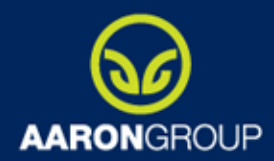

www.aag.cz

# Android

100% Java telefon

Petr Musil

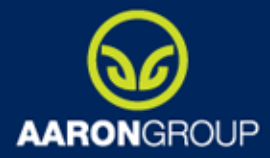

### Vytvoření aplikace

www.aag.cz

**Prostředí pro vývoj** Android SDK <http://developer.android.com/sdk/index.html>

ADT plugin pro Eclipse <http://developer.android.com/sdk/eclipse-adt.html>

Dokumentace, API a příklady [http://developer.android.com](http://developer.android.com/)

### **Podíl verzí**

Android 1.x 7.8% Android 2.x 92% Android 3.x 0.2%

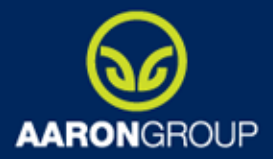

## Základní komponenty

www.aad.cz

### **Activities**

Jedna obrazovka reprezentující interakci s uživatelem Překrývání obrazovek onCreate(), pause(), onResume()

#### **Services**

Provádění dlouhotrvajících operací Nemá interakci s uživatelským rozhraním Běží v main vlákně

#### **Content providers**

Přístup k datům aplikace (FS, SQLite, web) Povolení sdílení s ostatními aplikacemi

#### **Broadcast receivers**

Informuje o systémových událostech (stav baterie, nový obrázek, stav displeje)

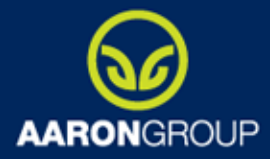

## Popis aplikace

#### **Manifest**

Práva, která vyžaduje aplikace pro běh (přístup k internetu, posílání SMS) API level Vyžadované HW & SW features Další linkované API (Google Maps)

```
<?xml version="1.0" encoding="utf-8"?>
<manifest ... >
   <application android:icon="@drawable/app_icon.png" ... >
        <activity android:name="com.example.project.ExampleActivity"
                  android:label="@string/example label" ... >
        </activity>
        ...
   </application>
</manifest>
```
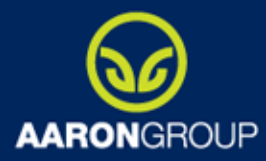

### Definice GUI

www.aag.cz

#### **XML definice GUI**

Bohatá dokumentace a příklady řešení Komponenty  $\odot$ Skinovatelnost  $\odot$ Podpora v Eclipse Designery pro klikací návrh GUI

#### **Programová cesta definice GUI**

Podobný přístup jako ve Swing Složitá definice komponent  $\odot$ 

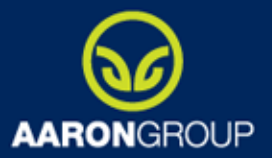

## GUI: droiddraw.org

www.aag.cz

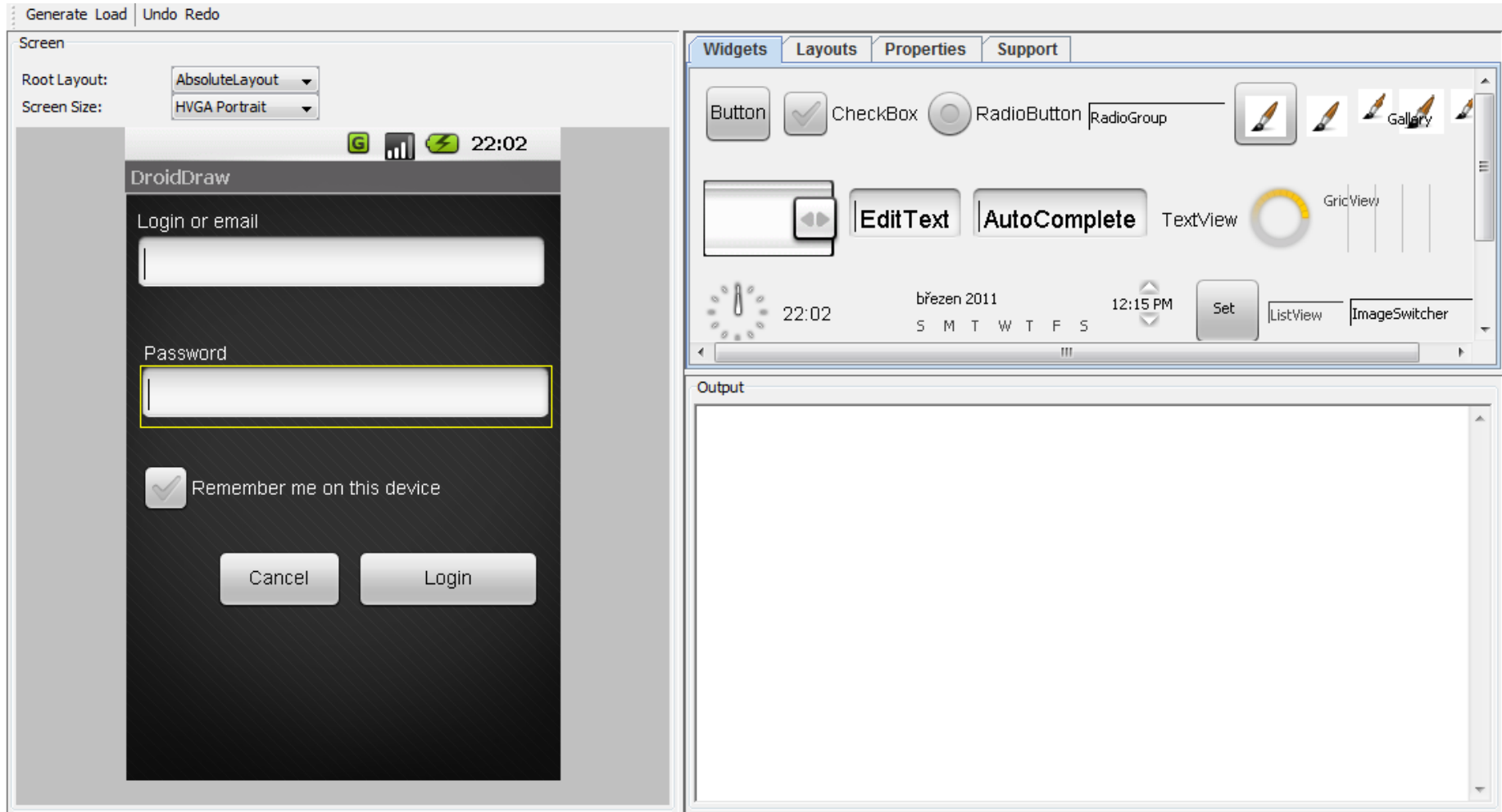

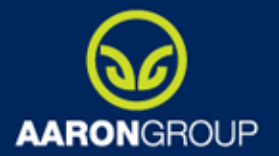

### GUI: droiddraw.org

www.aag.cz

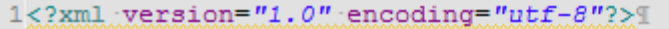

```
2<AbsoluteLavout¶
```
 $3\%$  android:id="@+id/widget29"

 $\frac{1}{4}$  android: layout width="fill parent"

5» android: layout height="fill parent"!

6> xmlns:android="http://schemas.android.com/apk/res/android">

7<sub>2</sub> <TextViewT

 $8 \times 2 \times 3$  android: id="@+id/widget58"

9» android: layout width="wrap content"

10<sub>2</sub> ... android: layout height="wrap content"

11<sub>2</sup> ... > android:text="Login or email"</sub>

12<sub>2</sub> > android:layout x="6px"

13» > android: layout y="10px">

14» </TextView>

15» <EditText1

16<sub>28</sub> ... > android:id="@+id/widget60"

17> android: layout width="302px"[

18» mandroid: layout height="wrap content"[

19<sub>28</sub> android:textSize="18sp"[

20<sub>2</sub> > android: layout x="8px"

21<sub>2</sub> .... android: layout y="31px">

22<sub>%</sub> </EditText>

23<sub>2</sub>\_\_\_\_\_<TextViewT

24<sub>2</sub> ... > android:id="@+id/widget62"

25% > android: layout width="wrap\_content"

26% \*\* android: layout height="wrap content"

27<sub>>>></sub> android:text="Password"

28<sub>>>></sub> android:layout x="11px"

29>>> android:layout y="107px">

30» </TextView>

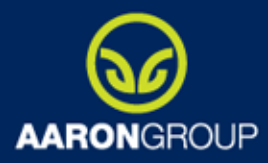

### Java Telefon

www.aag.cz

### **TelephonyManager**

Informace o službách

- typ datového připojení, roamingu
- zda jsou datové služby aktivní
- tel. č. hlasové schránky
- Ifnormace o SIM kartě
	- stav SIM karty
	- Country ISO
	- Operator
	- tel. č. přiřazené k SIM kartě
	- SN

**Telefon** 

- ID zařízení
- verze SW telefonu
- informace o signálu

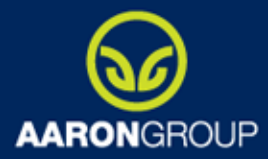

### Java Telefon: kontakty

www.aag.cz

### **ContactsContract**

**Data:** jakýkoliv kontakt konkrétního uživatele

- předdefinovaný set typů kontaktů
- možnost vytvořit vlastní typ kontaktu
- **RawContacts:** data uživatele svázaná s konkrétním uživatelským účtem (tel. č.)
	- data jsou agregována k již existujícímu kontaktu
- **Contacts:** veškeré informace svázané s jedním uživatelem

### **ContentProviderOperation**

ContentProviderOperation.newInsert(ContactsContract.Data.CONTENT\_URI)

- .withValueBackReference(**ContactsContract.Data.RAW\_CONTACT\_ID, 0**)
- .withValue(ContactsContract.Data.MIMETYPE,
	- ContactsContract.CommonDataKinds.Phone.CONTENT\_ITEM\_TYPE)
- .withValue(ContactsContract.CommonDataKinds.**Phone.NUMBER**, **phone**)
- .withValue(ContactsContract.CommonDataKinds.**Phone.TYPE**, **phoneType**) .build()

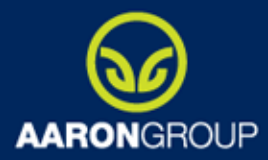

### Java Telefon

www.aag.cz

### **SmsManager**

sendTextMessage("+420777666555", null, "Sms text", sentIntent, deliveryIntent)

### **MediaPlayer**

MediaPlayer.create(context, R.raw.sndFile).start();

```
MediaPlayer mp = new MediaPlayer();
mp.setDataSource("cesta/k/souboru");
mp.prepare();
mp.start();
```
### **AlarmManager**

Čas v UTC nebo od bootu Možnost probuzení zařízení v případě, že je vypnuté

### **AudioManager**

Nastavení hlasitosti médií a vyzvánění

### **SensorManager**

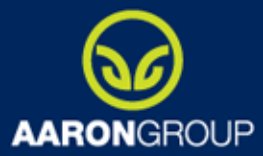

## Java Telefon : GPS

www.aag.cz

#### **LocationManager**

```
LocationManager locationManager = (LocationManager) 
this.getSystemService(Context.LOCATION_SERVICE);
```

```
LocationListener locationListener = new LocationListener() {
   public void onLocationChanged(Location location) {
      // Called when a new location is found by the network location provider.
      makeUseOfNewLocation(location);
    }
    public void onStatusChanged(String provider, int status, Bundle extras) {}
   public void onProviderEnabled(String provider) {}
   public void onProviderDisabled(String provider) {}
  };
```

```
//informace ze site
locationManager.requestLocationUpdates(LocationManager.NETWORK_PROVIDER, 
minTime, minDistance, locationListener);
```
//GPS lokalizace locationManager.**requestLocationUpdates**(LocationManager.GPS\_PROVIDER, minTime, minDistance, locationListener);

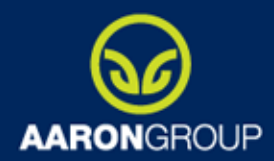

www.aag.cz

## Děkuji za pozornost

Dotazy, přání, připomínky